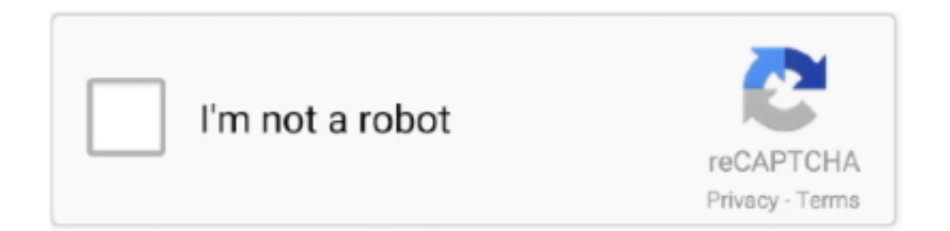

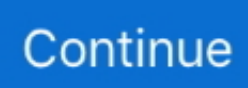

## **Frormat Wd Drive For Mac And Windows**

Quick Navigation: • • • • • • As we know, external hard drives are widely used to backup data or interchange files among different computers.. ExFAT: exFAT has very large file size and partition size limits, which means it's a good idea to format your external hard drive to exFAT.. However, when we connect a NTFS formatted disk to Mac, Mac OS X doesn't allow us to write files to the drive neither edit files, though it can read a NTFS drive.. But luckily, there are well supported by both Mac and Windows PC, and they are FAT32 (it might be called MS-DOS on Mac) and exFAT.. As long as we format the external hard drive to one of these 2 file systems, it can be shared between Mac and Windows.

In addition, a FAT32 partition must be not more than 32GB if you create it in Windows Disk Management.. If you want to share such an external hard drive between Mac and PC, please convert NTFS and HFS+ to FAT32 or exFAT.. Step 2: Convert NTFS to FAT32 with This Software After running the program successfully, we can see its main interface as follows: Here, please select the NTFS partition of external hard drive and choose ' Convert NTFS to FAT' feature from the left action pane.. Further Reading Both FAT32 and exFAT have advantages and disadvantages FAT32: FAT32 works with all versions of Windows, Mac OS, Linux, game consoles, etc.. If there is more than one NTFS partition, convert all of them one by one. Currently, hard drives for Windows PC are always formatted with NTFS, while hard disks for Mac are formatted with HFS+.. To do this kind of conversion, we just need a Windows computer, a Mac machine, and a professional partitioning program.. If you are a personal user, you can try its Professional Edition Step 1: Install MiniTool Partition Wizard Professional Edition Download this software to your computer.. Of course, there is that can help create a FAT32 volume up to 2TB, which also functions correctly.

## **format drive windows 10**

format drive windows 10, format drive windows, format drive windows 10 cmd, format drive windows 7, format drive windows 10 install, format drive windows xp, format drive windows install, format drive windows and mac, format drive windows 10 fat32, format drive windows 10 diskpart

Why Need to Format External Hard Drive for Mac and PC To put it simply, if you want to share external hard drive between Mac and PC, you need to format an external hard drive for Mac and PC.. How to Quickly Format External Hard Drive for Mac and PC Without Losing Data Your external hard drive might have saved lots of files.. However, single files on a FAT32 drive can't be larger than 4GB If your external drive saves files larger than 4GB or you plan to save larger files to this drive, converting to FAT32 is not recommended.. Similarly, Windows OS will ask us to format the HFS+ formatted drive when we connecting such a disk, let along edit files saved on HFS+ formatted hard disks unless we resort to third party programs.. Actually, most external hard disks could be compatible with Mac and PC as long as you format them correctly.. For specific steps, please keep reading How to Convert NTFS to FAT32 or exFAT Without Data Loss To format hard drive for Mac and Windows without data loss, we suggest using MiniTool Partition Wizard and its ' Convert NTFS to FATS32' function.. Nevertheless, a lot of users complained that exFAT is slow, and they highly suggest using FAT32 if you can avoid file size constraints.

## **format drive windows 10 cmd**

Well, is there an external hard drive that could be shared between Mac and Windows PC? Of course, there is.. Then, you can open the software and input the license key to the pop-out window to get its Professional Edition.

## **format drive windows 10 install**

e10c415e6f